# F28HS Hardware-Software Interface

Lecture 10: ARM Assembly Language 5

# Software interrupt

SWI *operand*

- *operand* is interrupt number
- halts program
- saves PC
- branches to interrupt service code corresponding to *operand*

# Software interrupt

- Linux/Posix provides an API to core system functions
	- file system, process control etc
- based on table of addresses of functions
- access via software interrupt
- R7 == system function id
- $RO R6 == argument$
- after interrupt, hardware calls function in position R7 of table
- result returned in R0
- really fast mechanism!

# File read

- read
	- $-$  R7 == 3
	- $-$  RO == file descriptor keyboard == 0
	- $-$  R1 = address for byte sequence
	- R2 == number of bytes to read
	- returns a count of chars read in R0 or 0 at EOF

## File write

- write
	- $R7 == 4$
	- $-$  RO == file descriptor monitor == 1
	- $-$  R1 = address of byte sequence
	- $-$  R2 == number of bytes to write

### Example - copy keyboard to screen

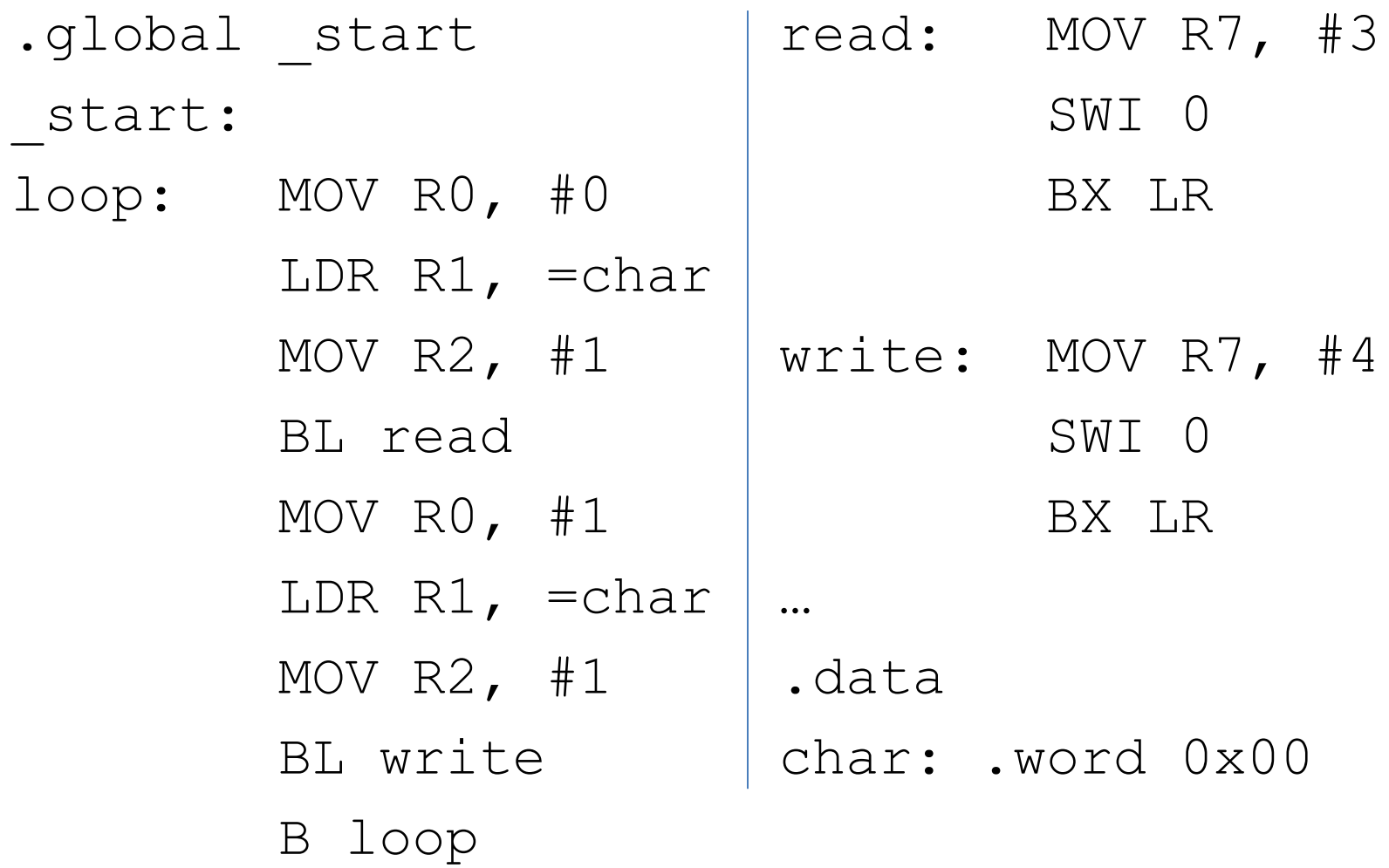

- build table of powers of 10
- for each power of 10 from 10<sup>^</sup>N to 0
	- divide value by power of 10
		- subtract & count
	- add '0' to count
	- print count as character
- $2^{32} = 4294967296 = 10$  digits
- need 1<sup>st</sup> 10 powers of 10

### Example - make 10^N table

...

- $RO == next 10^N$  addr
- $R1 == count$
- $R2 == next 10^N$
- $R3 == 10$

...

tens: .rept 10 .word 0x00 .endr

make10s:LDR R0, =tens MOV R1, #10 MOV R2, #1 MOV R3, #10

#### Example - make 10^N table

#### ...

pow10: STR R2, [R0]@ store next 10^N

- SUB R1, #1 @ decrement count
- CMP R1, #0 @ finished?
- BEQ done10
- ADD R0, #4 @ increment 10^N addr
- MUL R2, R3 @ make next 10^N

B pow10

done10: BX LR

 $RO == value$ 

...

- $R1 ==$  count of  $10^N$
- $R2 ==$  address of next  $10^N$
- $R3 == next 10^N$
- R4 == division count
- printd: MOV R1, #10 LDR R2, =tens ADD R2, #36

#### ...

...

#### nextchar:

- LDR R3, [R2] @ get next 10^N
- 
- MOV R4, #0  $\theta$  division count = 0
- loop10: CMP R0,R3 @ finished division?
	- BLT showd
	- SUB R0, R3 @ take away 10^N
	- ADD R4, #1 @ increment count B loop10

showd: ADD  $R4$ ,  $\#$  '0' @ count  $\Rightarrow$  char

LDR R5, =char @ store char

STR R4, [R5]

PUSH {R0} @ save R0-R2

PUSH {R1}

PUSH {R2}

MOV R0, #1

LDR R1, =char

MOV R2, #1

 PUSH {LR} @ save LR BL write

- POP {LR} @ restore LR
- POP {R2} @ restore R0-R2
- POP {R1}
- POP {R0}
- next10: SUB R1, #1 @ decrement 10^N count
	- CMP R1, #0 @ finished?
	- BEQ endp
	-
	- B nextchar
- endp: BX LR

...

- 
- SUB R2, #4 @ decrement 10^N addr

## Command line arguments

- passed on stack
- $*SP == \text{arc}$

\*(SP+4) == address of  $\text{argv}[0]$  == name of executable

- \*(SP+8) == address of  $\arg\inf_{\alpha}$  == 1st argument
- \*(SP+12) == address of  $\arg\inf_{\alpha}$  == 2<sup>nd</sup> argument

etc

# Address offset notation

- can specify offset from register in address operand
- e.g. in LDR, STR etc

```
LDRR<sub>i</sub>, [R<sub>j</sub>, #int] ==
ADD R_i, #int
LDR R_i, [R_i]
```
#### Example - show argv[1]

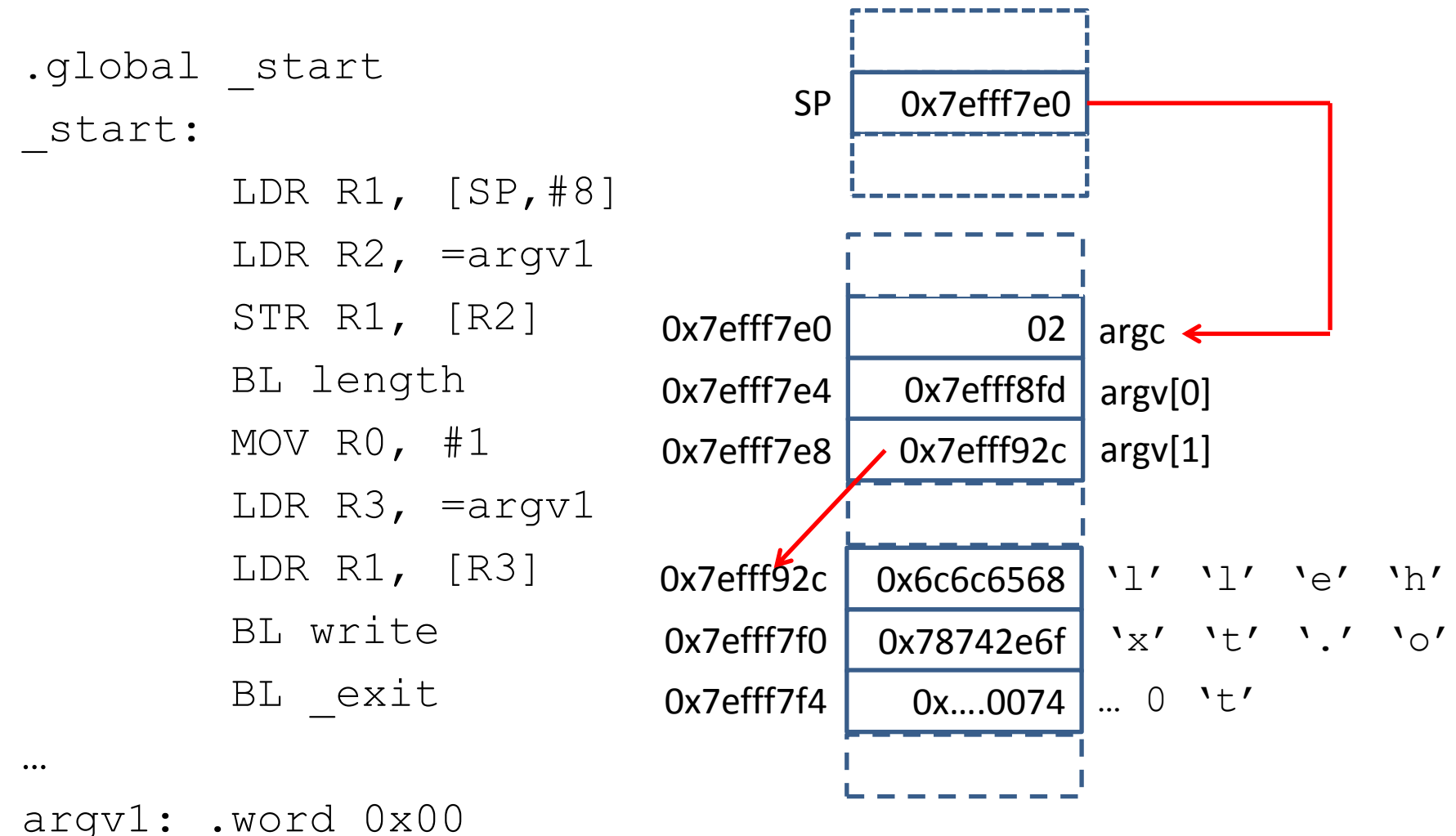

\$ ./argv hello.txt

# **Octal**

- POSIX uses octal for system call flags
- base 8
- 0*dddd…*

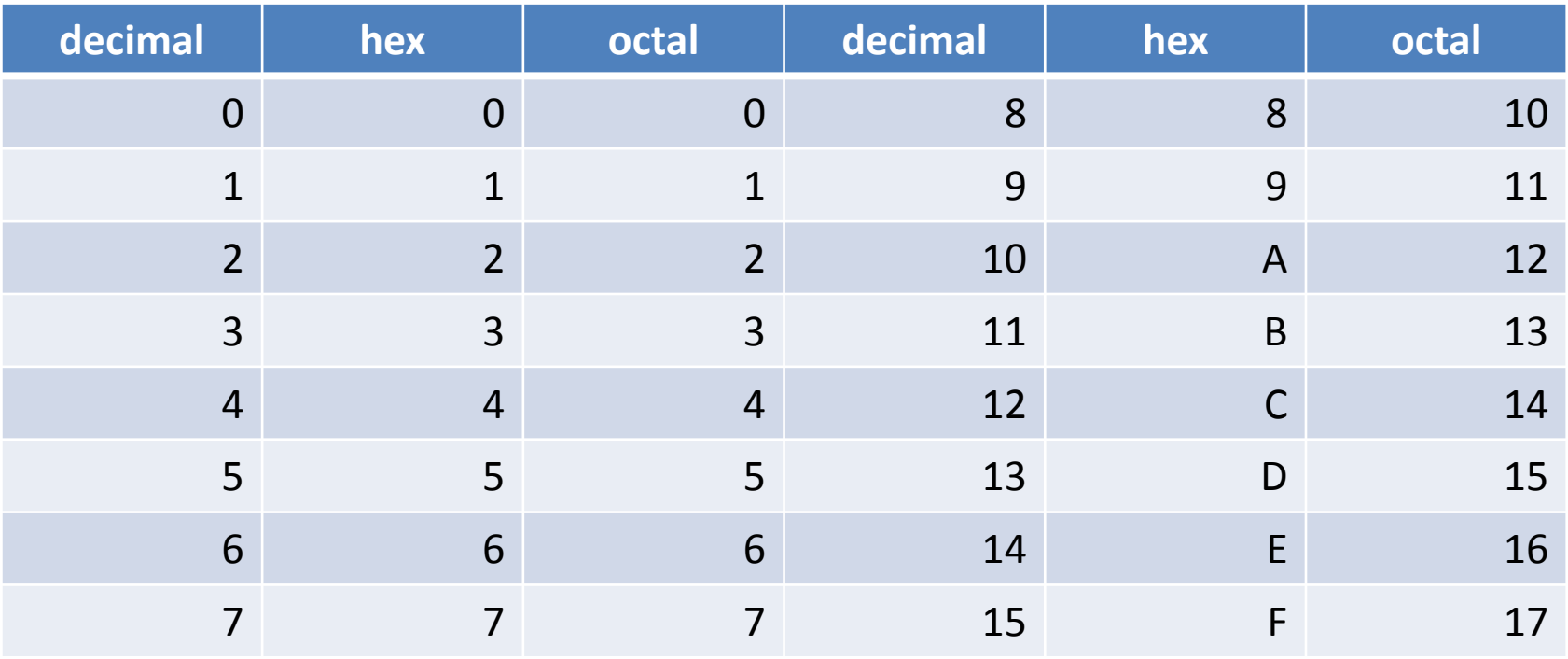

# File open

- open
	- $-$  R7 == 5
	- $-$  RO == address of path string
	- $-R1 ==$  flags see fcntl.h
		- read only:  $O$  RDONLY == 0000
		- write only: O\_WRONLY == 0001
		- create new write file: O CREAT == 0100 –OR with O\_WRONLY

# File open

- open
	- $-$  R2 == mode
		- only required for O\_CREAT
		- specifies access permissions
- returns R0 file descriptor

#### File access permissions

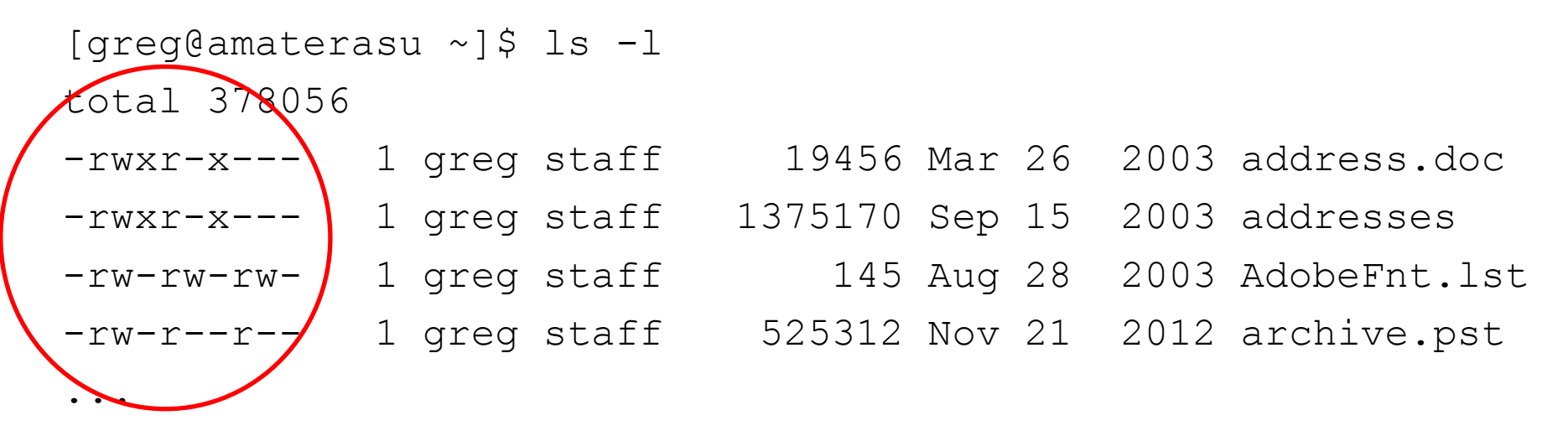

- can control owner, group & world access
- 3 bits each:
	- $r == read == 100$
	- $w == write == 010$
	- $-x ==$  executable  $==$  001

#### File access permissions

- e.g. rwx r-x ---
- $\bullet$  == 111 101 000
- $\bullet$  == 0750
- change access permissions in shell:
- \$ chmod *access file*
- in ARM let's use rw-r--r--
- $\bullet$  == 110 100 100
- $\bullet$  == 0644

## File close

• close

$$
- R7 == 6
$$

– R0 == file descriptor

- open input from argy[1]
- open output from argy<sup>[2]</sup>
- read from input
- while still input do
	- write to output
	- read from input
- close files

.data

.equ O\_RDONLY, 0000

.equ O WRONLY, 0001

.equ O CREAT, 0100

access: .word 0644

char: .word 0x00

fin: .word 0x00

fout: .word 0x00

.global start \_start: @ open input argv[1] LDR R0, [SP,#8] MOV R1, #O\_RDONLY BL open LDR  $R1$ ,  $=fin$ STR R0, [R1]

…

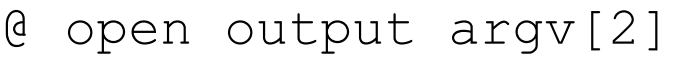

- LDR R0, [SP,#12]
- MOV R1, #O\_WRONLY
- ORR R1, #O\_CREAT
- LDR R3, =access
- LDR R2, [R3]
- BL open
- LDR  $R1$ , =fout
- STR R0, [R1]

loop: LDR R1, =fin LDR R0, [R1] LDR R1, =char MOV R2, #1 BL read CMP R0, #0 BEQ endl LDR R1, =fout LDR R0, [R1] LDR  $R1$ , =char MOV R2, #1 BL write B loop

endl:

@ close files LDR R1, =fin LDR R0, [R1] BL close LDR R1,  $=$ fout LDR R0, [R1] BL close

\$ ./fcopy hello.txt hello2.txt \$ ls -l hello2.txt -rw-r--r-- 1 greg staff 63 Jan 20 14:09 hello2.txt

# Library calls

- to call functions in C libraries
- procedure call standard depends on architecture
- follow AAPCS
	- ARM Architecture Procedure Call Standard
- pass parameters 1-4 in RO-R3
- pass other parameters on stack

# Library calls

- need to make assembly program look like C
- change start to main
- .global *function*
	- for each library function we wish to call

# Library calls

- compile with as as before
	- as will generate start from main
- link with  $qcc$  instead of  $\text{Id}$
- $qcc$  automatically links to  $l$  ibc
	- C standard library
- NB don't mix system calls & library calls – different call conventions

```
main()
{ int n;
    printf("How many beans make 5?");
   scanf(\aleph \& d'', \& n);
   if(n==5) printf("Well done!\n");
    else
     printf("%d beans do not make 5!",n);
}
```
- ...
- .global printf
- .global scanf
- .data
- f1: .asciz "How many beans make 5? "
- f2: .asciz "%d"
- f3: .asciz "Well done!\n"
- f4: .asciz "%d beans do not make 5!\n"

n: .word 0x00

.global main main: LDR R $0, =f1$ BL printf LDR RO,  $=f2$ LDR R1,  $=n$ BL scanf

LDR  $R0$ , =n LDR R1, [R0] CMP R1, #5 BEQ yes no: LDR R $0, =f4$ B print yes: LDR  $R0$ , =f3 print: BL printf B exit

...

- $$$  as  $-g$   $-$ o  $qa.o$   $qa.s$
- \$ gcc -o qa qa.o
- $$ ./qa$

How many beans make 5? 4

4 beans do not make 5!

 $\varsigma$ 

```
main(int argc,char ** argv)
{ FILE * fin, * fout;
    int ch;
   fin = fopen(argv[1],"r");
   fout = fopen(\arg v[2], "w");
   ch = getc(fin); while(ch!=EOF)
    { putc(ch,fout);
      ch = getc(fin); }
    fclose(fin);
    fclose(fout);
```
}

```
.global printf
.global .fopen
.global .fclose
.global getc
.global putc
.data
fin: .word 0x00
fout: .word 0x00
r: .asciz "r"
```

```
w: .asciz "w"
```

```
main(int argc,char ** argv)
{ FILE * fin, * fout;
    int ch;
   fin = fopen(argv[1],"r");
   fout = fopen(\arg(v[2], "w");
   ch = getc(fin); while(ch!=EOF)
    { putc(ch,fout);
      ch = getc(fin); }
    fclose(fin);
    fclose(fout);
```
}

```
.global main
main:
@ fopen input argv[1]
       PUSH {R1}
      LDR R0, [R1,#0x04]
      LDR R1, =rBL fopen
      LDR R1, =finSTR R0, [R1]
```
- NB main is a function call
- argc in R0
- argy in R1

```
main(int argc,char ** argv)
{ FILE * fin, * fout;
    int ch;
   fin = fopen(argv[1],"r");
   fout = fopen(argv[2], "w");
   ch = getc(fin); while(ch!=EOF)
    { putc(ch,fout);
      ch = getc(fin); }
    fclose(fin);
    fclose(fout);
```
}

@ fopen output argv[2] POP {R1} LDR R0, [R1,#0x08] LDR R1,  $=w$ BL fopen LDR  $R1$ , =fout STR R0, [R1]

```
main(int argc,char ** argv)
{ FILE * fin, * fout;
    int ch;
   fin = fopen(argv[1],"r");
   fout = fopen(\arg(v[2], "w");
   ch = qetc(fin); while(ch!=EOF)
    { putc(ch,fout);
      ch = getc(fin); }
    fclose(fin);
    fclose(fout);
```
}

```
loop: LDR R1, =fin
      LDR R0, [R1]
      BL getc
      CMP R0, #-1
      BEQ endl
      LDR R2, =fout
      LDR R1, [R2]
      BL putc
      B loop
endl:
```

```
main(int argc,char ** argv)
{ FILE * fin, * fout;
    int ch;
   fin = fopen(argv[1],"r");
   fout = fopen(\arg(v[2], "w");
   ch = qetc(fin); while(ch!=EOF)
    { putc(ch,fout);
      ch = getc(fin); }
    fclose(fin);
    fclose(fout);
}
```

```
@ fclose files
      LDR R1, =finLDR R0, [R1]
      BL fclose
      LDR R1, =fout
      LDR R0, [R1]
      BL fclose
```

```
exit: MOV R7, \#1MOV R0, #0
      SWI 0
```